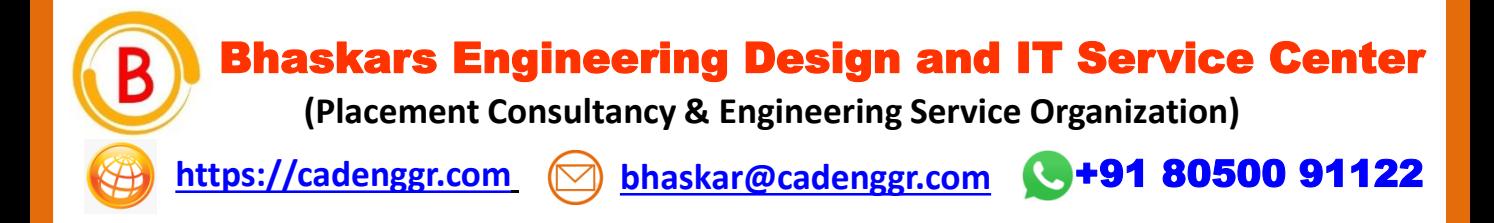

## Computer Science and IT Engineering

# INTERVEIW QUESTIONS & ANSWERS Basic – Advance Level

## Syllabus Content - 1

**JAVA Programming**

Note: Dear Students PURCHASE FULL LENGTH E-book of 40 TECHNICAL INTERVIEW QUESTIONS AND ANSWERS For Just @ 99/- Rs

**Prepared by: CadDesk /IT Desk Faculty Mr. Pruthvi Raj Singh**

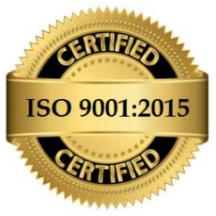

**AN ISO 9001:2015 Registered organization - QMS/028359/0622**

We Believe Strong Fundamentals Lead To Perform Things in Quality & Right Approach

### Interview Questions & Answers

#### **1. What is the output of the following code snippet?**

Int  $x = 5$ :  $X = ++x - x++;$ System.out.println(x); A) 10 B) 11 C) 0 D) 13 Answer: C

**2. Which keyword is used to define a class in Java?**

A) class

B) public

C) static

D) void

Answer: A

#### **3. What is the default value of an uninitialized variable in Java?**

A) null

B) 0

C) false

D) It depends on the data type

Answer: D

#### **4. What is the difference between == and equals() method in Java?**

A) == compares the references, whereas equals() compares the values of the objects.

B) equals() compares the references, whereas == compares the values of the objects.

C) Both are used to compare the values of the objects.

D) None of the above

Answer: A

#### **5. Which of the following is not a primitive data type in Java?**

A) int

B) float

C) double

D) string

Answer: D

Bhaskars Engineering Design & IT Service Center

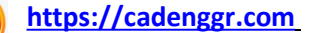

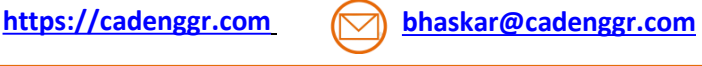

We Believe Strong Fundamentals Lead To Perform Things in Quality & Right approach

### Interview Questions & Answers

#### **6. What is the output of the following code snippet?**

int  $a = 5$ ; int  $b = 7$ ; System.out.println(a & b); A) 0 B) 1 C) 5 D) 7

Answer: C

#### **7. Which of the following is not a type of loop in Java?**

A) for loop

B) while loop

C) switch loop

D) do-while loop

Answer: C

#### **8. What is the purpose of the static keyword in Java?**

- A) It is used to define a constant.
- B) It is used to define a class variable.
- C) It is used to define an instance variable.
- D) It is used to define a method that can be called without an instance of the class.

Answer: B and D

#### **9. What is the difference between a class and an object in Java?**

A) A class is a template for creating objects, whereas an object is an instance of a class. B) A class contains data members and member functions, whereas an object only contains data

members.

C) Both are same.

D) None of the above.

Answer: A

#### **10. What is the output of the following code snippet?**

String str = "Hello"; System.out.println(str.charAt(1)); A) e B) l C) o D) H Answer: B

Bhaskars Engineering Design & IT Service Center

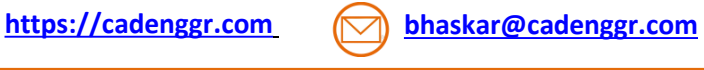

We Believe Strong Fundamentals Lead To Perform Things in Quality & Right approach

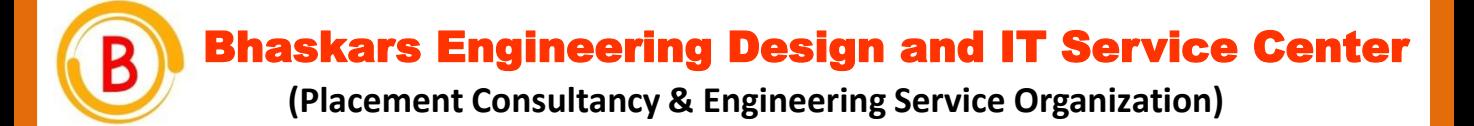

### Note: Dear Students PURCHASE FULL LENGTH E-book of 100+ TECHNICAL INTERVIEW QUESTIONS AND ANSWERS For Just @ 99/- Rs

## **CAREER GUIDANCE**

We focus on the Over all development of each student to improve their skills

- Software Skills
- Technical Skills
- Communication Skills
- Presentation skills

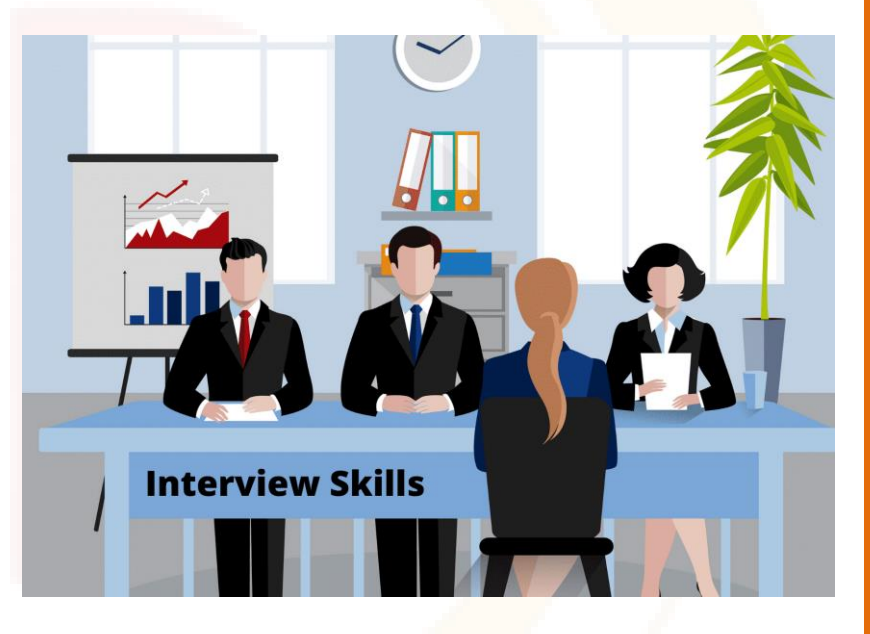

### **Software Skills Training Partner**

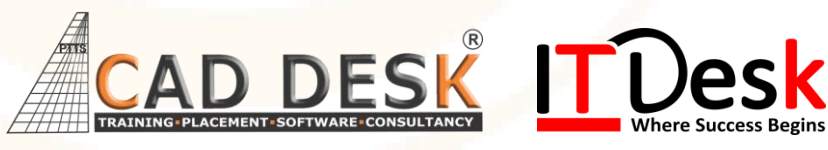

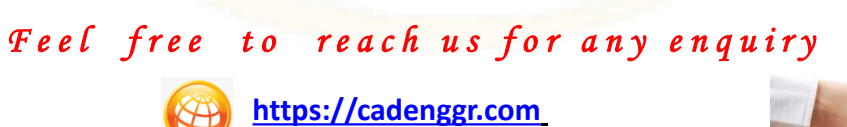

**[bhaskar@cadenggr.com](mailto:bhaskar@cadenggr.com)** 

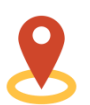

+91 80500 91122

**No.23/2, CADDESK, Begur Main Road, Bommanhalli, Bangalore, Karnataka – 560 068**

We Believe Strong Fundamentals Lead To Perform Things in Quality & Right approach